$(71)$  –

•<br>•<br>・・・・・・・・・・・・・・・・・・

*•*画面が動く

*•*画面がある程度大きい

Web

Web

GUI

UNIX MAGAZINE 2004.1 1

 $\epsilon$ **✝ ☎ if0401** 

**1 InfoGlobe**

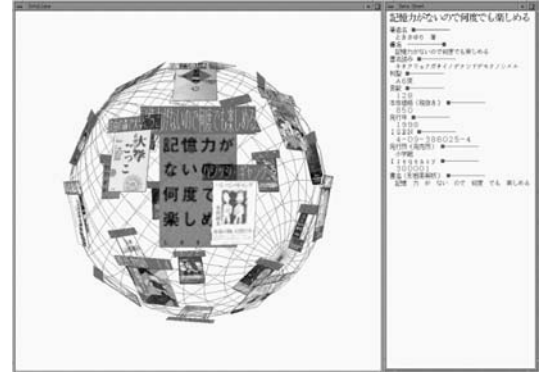

**2 Memorium**

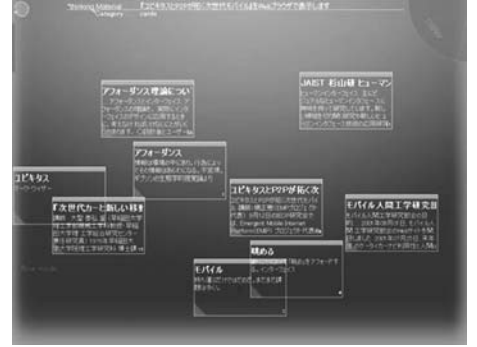

 $\mathcal{R}^2$  $\tilde{z}$ <sup> $\tilde{z}$ </sup>  $\mathcal{R}$  $\mathcal{C}$  $\mathcal{N}$  $\mathcal{D}$  $(IPA)$  $\sim$  1

 $1$ をしなくても情報にアクセスするための輪組みとして<br>この作品をして おお  $\theta$ Memorium  $[1]^2$ Memorium

 $2$ 

1 http://www.ipa.go.jp/NBP/15nendo/15mito/gaiyou/ 7-5.htm

2 http://web.sfc.keio.ac.jp/˜t00232kw/cgi-bin/wiki2/ wiki.cgi?MEMORIUM

## 2 UNIX MAGAZINE 2004.1

 $\epsilon$ **✝** **☎ if0401** 

InfoGlobe

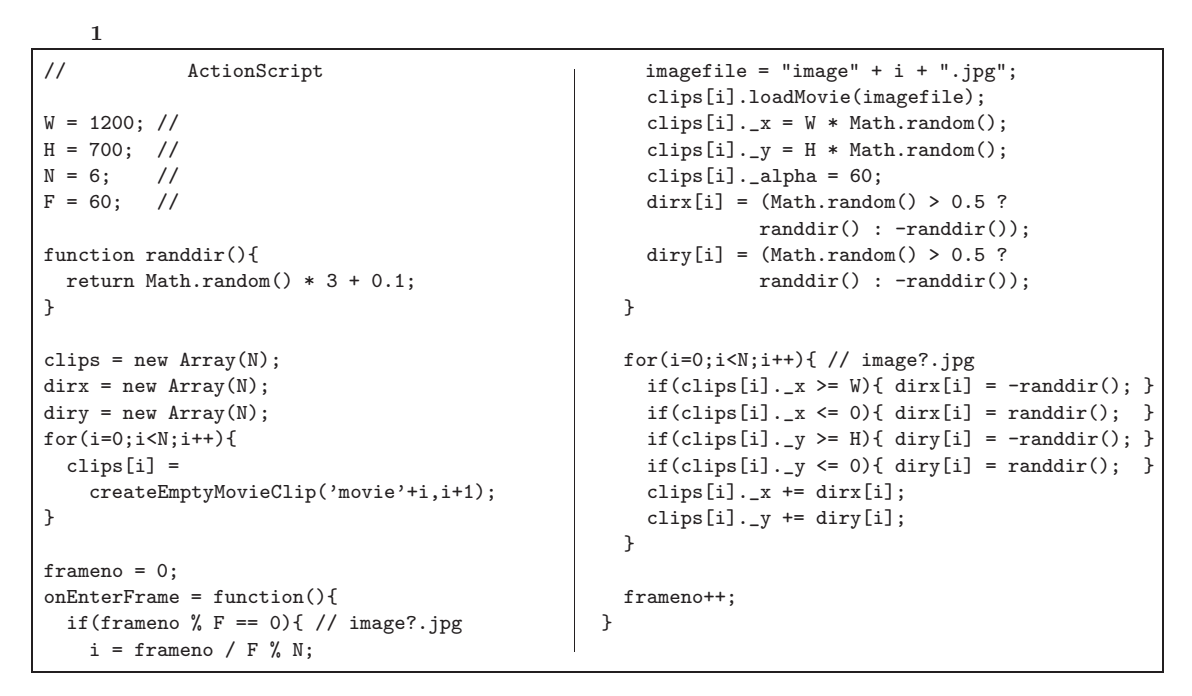

Memo-

Google

rium de Alexander Europe and Alexander Europe and States and Alexander Europe and States and Alexander Europe

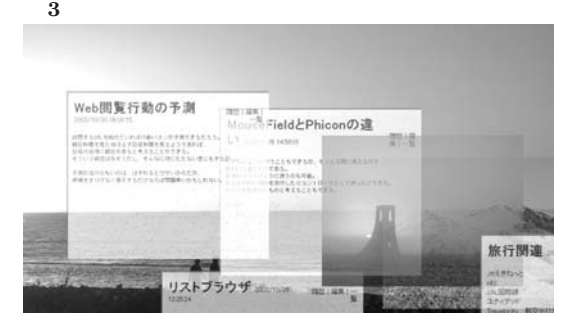

```
Memorium
```
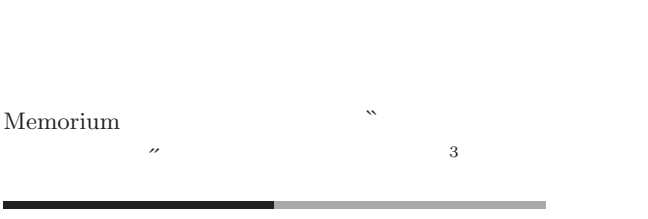

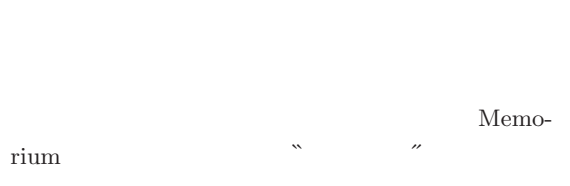

3 http://www.ipa.go.jp/NBP/15nendo/15mito/gaiyou/ 7-29.htm

Memorium Macromedia Flash 1 2 2 Flash

Memorium

F image0.jpg image1.jpg ....... 3

image?.jpg

web web web  $\mathbf{W}\mathbf{e}$ 

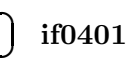

 $\epsilon$ **✝**

# $1$  Flash  $3 \hspace{1.5cm} 2001 \hspace{1.5cm} 12 \hspace{1.5cm} \textrm{Wiki}$ TODO <sub>1</sub> Flash  $\frac{4}{3}$

Wiki Wiki Web 700 and 200 and 200 and 200 and 200 and 200 and 200 and 200 and 200 and 200 and 200 and 200 and 200 and 20 Web The Second Second Second Second Second Second Second Second Second Second Second Second Second Second Second Second Second Second Second Second Second Second Second Second Second Second Second Second Second Second Seco  $5$ Web

 $\tilde{z}$ Cast <sub>example</sub>

うだけです。<br>うだけの ごとく

 $\mu$ Web **Web** 

# **[**参考文献**]**  $[1] \qquad \qquad \text{Memorium} \\qquad \qquad 10$  $10$  $(WISS2002)$  pp.99–104 2002 11  $[2]$

 $_{\rm VI}$ WISS'98 pp.159–164  $1998$ 

#### $4 \t 1$

5 http://www.ipa.go.jp/NBP/15nendo/15mito/gaiyou/ 7-6.htm

### 4 UNIX MAGAZINE 2004.1

 $\epsilon$ **✝** **☎ if0401**